# **como funciona a aposta no pixbet**

- 1. como funciona a aposta no pixbet
- 2. como funciona a aposta no pixbet :7games instalar aplicativo apk
- 3. como funciona a aposta no pixbet :cassino online esportes da sorte

# **como funciona a aposta no pixbet**

#### Resumo:

**como funciona a aposta no pixbet : Faça parte da ação em fauna.vet.br! Registre-se hoje e desfrute de um bônus especial para apostar nos seus esportes favoritos!**  contente:

Bem-vindo ao bet365, o lar das melhores apostas esportivas online. Aqui você encontra uma ampla variedade de mercados e odds competitivas para todos os seus eventos esportivos favoritos. Faça suas apostas agora e comece a ganhar!

Se você é fã de esportes e está procurando uma experiência de apostas emocionante, o bet365 é o lugar certo para você. Neste artigo, apresentaremos os melhores produtos de apostas esportivas disponíveis no bet365, que oferecem diversão e a chance de ganhar prêmios incríveis.Continue lendo para descobrir como aproveitar ao máximo esta modalidade de jogo e desfrutar de toda a emoção dos esportes.

pergunta: Quais são os esportes disponíveis para apostas no bet365?

resposta: O bet365 oferece uma ampla gama de esportes para apostas, incluindo futebol, basquete, tênis, futebol americano e muito mais.

pergunta: Como faço para fazer uma aposta no bet365?

[minimo de saque sportingbet](https://www.dimen.com.br/minimo-de-saque-sportingbet-2024-07-27-id-35727.html)

# **como funciona a aposta no pixbet**

### **como funciona a aposta no pixbet**

No mundo em como funciona a aposta no pixbet constante evolução das apostas esportivas online, surgiram vários tipos de mercados de apostas, entre eles o "1x2 e Ambos Marcam", disponível na renomada plataforma de apostas Pixbet.

O termo "1x2" geralmente se refere a um mercado de apostas que permite aos usuários pronosticar o resultado final da partida no futebol, seja pela vitória da equipe mandante (1), pela vitória do time visiting (2) ou um possível empate entre eles (x), como mostram as opiniões de especialistas.

Por outro lado, a expressão "Ambos Marcam" (ambos times marcam, em como funciona a aposta no pixbet tradução livre) vem informando uma linha de mercado muito popular, na qual as casas de apostas permitem que os apostadores prevejam se ambas as equipes farão gols durante o jogo.

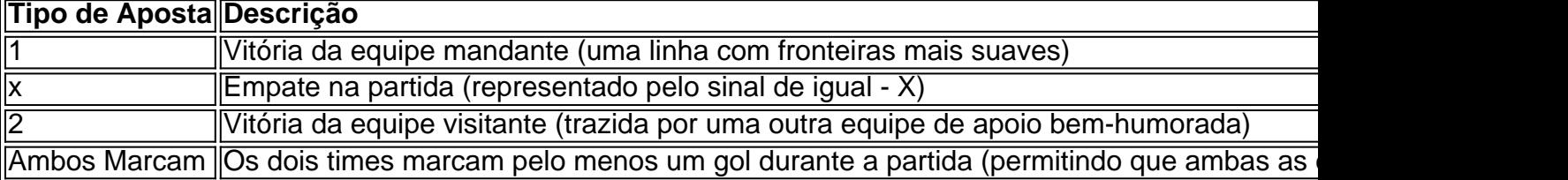

## **Significado e Implicações no Mundo das Apostas**

No cenário das apostas, cada opção dentro do mercado 1x2 ou a linha "Ambos Marcam" representa possibilidades variadas, dependendo do jogo escolhido e do histórico das equipes participantes, especialmente nesse **Popular Brasil Pixbet Gambling Club.**

Entender os números pode ser um grande passo ao longo do caminho para criar uma perspectiva ampliada ou tentar explicar como lidar com o tão falado Aposta no Vencedor do Jogo ou no Mercado 12 encontrado nesse novo blog com informações descomplicadas. Portanto, conforme explicações para usuários, compreenda como funciona o mercado 1x2 oferecido nesses jogos esportivos.

## **Sumário Apostas 1x2 x Ambos Marcam**

- $\bullet$  Apostas 1x2 = Vitória de Casa, Empate ou Vitória para visitante
- "Ambos Marcam" ou "Ambos times marcam" Ambas\_os équipes marcam **conjuntamente durante a partida**

# **como funciona a aposta no pixbet :7games instalar aplicativo apk**

Introdução:

Olá, meu nome é Thiago e estou aqui para compartilhar minha experiência com o aplicativo Pixbet. Eu tenho usado isso há alguns meses agora E eu devo dizer que tem sido um divisor de águas pra mim Como grande fã dos esportes especialmente do futebol sempre procurei uma maneira mais emocionante da nossa visão - Foi exatamente isto a oferta feita pela pixate! Fundo:

Pixbet é uma plataforma de apostas esportivas que permite aos usuários apostar em como funciona a aposta no pixbet suas equipes favoritas e eventos esportivos. É relativamente nova, mas já ganhou muita popularidade no Brasil especialmente entre a população mais jovem - o aplicativo oferece várias opções para as apostadas ao vivo ou até mesmo um placar virtual com possibilidade do rastreamento das tuas contas online na vida real da como funciona a aposta no pixbet equipe!

Motivo para escolher a Pixbet:

Um dos princípios sites de apostas e ações do Brasil, uma obra por informação sobre como trabalhar na Pixbet. Neste 7 artigo vamos explicar tudo o que você precisa saber para conhecer esse assunto

#### O que é o Tem Aviator da Pixbet?

Tem 7 Aviator da Pixbet é um sistema de apostas que permite aos jogadores apostar em valores jogos Jogos Jogo jogo na 7 forma simulanea. Em vez disso, apostar num único momento jogo você pode apostar nos preços lugares ao máximo tempo rasgando 7 uma experiência no mundo do trabalho e fazendo o percurso para experimentar mais tarde!

Como funciona o Tem Aviator na Pixbet?

Para 7 saber no Tem Aviator da Pixbet, você precisa seguir os seus passos:

# **como funciona a aposta no pixbet :cassino online esportes da sorte**

A liga abriu com Jude Bellingham e fechou também. Em agosto, o inglês ficou diante das arquibancadas no lugar que eles chamam de Catedral (a catedral) abrindo os braços tendo marcado na primeira noite do resto da vida; agora oito meses depois ele fez isso novamente: todo Santiago Bernabéu recebeu como funciona a aposta no pixbet 77981 deles – milhões ao redor mundo - tornou-se uma marca registrada para a cidade como título mundial! Noventa minutos estavam no maior jogo da terra e foi 2-2 quando Lucas Vázques, incansável a noite toda entregou um último passe como funciona a aposta no pixbet direção ao poste distante. E havia Bellingham o homem para quem esta temporada sempre pertencerá - Trovejando na postagem longe ele bateu pela primeira vez com seu pé esquerdo sobre os telhado de rede que enviou este lugar selvagem Foi como funciona a aposta no pixbet décima sétima liga gol – ninguém tem mais como bom isso!

Ele tinha marcado duas vezes para ver Madrid voltar e derrotar Barcelona como funciona a aposta no pixbet Montjuic, agora ele havia dado-lhes uma vitória 3-2 que leva 11 pontos claros com apenas seis jogos a ir. Como companheiros de equipe saltou na multidão Bellingham foi ao canto da dança do Vázqueze então puxou o distintivo; O Bernabéú reagiu cantando seu nome depois lançando música "Champions Champions" eles cantaram lá também tinham liderado os dois grupos por onde estavam cantados

Um clássico condicionado pelo que tinha acontecido na Europa no meio da semana, era deles. Nem sempre foi fácil e o melhor jogador lá fora poderia muito bem ter sido um Lamine Yamal de 16 anos ; Bellingham queria isso arrastando como funciona a aposta no pixbet equipe para a frente mesmo quando uma empate faria ou recompensaria com vitória tardia: Manchester City havia vencido outra Copa Europeia ao alcance do público - agora Barcelona também estava! Madrid carregou o custo físico de como funciona a aposta no pixbet vitória sobre Manchester City, Dani Carvajal. Nacho Fernández e Feriland Mendy todos deixados fora do XI inicial após a euforia da noite outra Copa Europeia quase inacreditável Eles estavam cientes também que enquanto eles sofreram tinham sobrevivido - esta foi uma oportunidade para efetivamente amarrar-se ao título Liga

Eles poderiam fazê-lo contra uma equipe que veio com a bagagem emocional de eliminação nas mãos do Paris Saint Germain e da queda fora, como funciona a aposta no pixbet um dia doloroso noite no final dos quais Ilkay Gndogan tinha aparecido para chamar Ronald Araujo. "Temos o dever transformar toda raiva", frustração E impotência ao nosso favor " Xavi dissera." Seria um exagero dizer que eles fizeram isso exatamente, mas Andriy Lunin quase deu a bola para Robert Lewandowski dentro de dois minutos. Como Barcelona já pressionou alto e o primeiro momento chave do jogo foi uma ruptura completa com os roteiros europeus: onde Manchester City tentou tantas vezes sem sucesso 18 cantos como funciona a aposta no pixbet nenhuma recompensa; O time também conseguiu na primeira tentativa todos esses três momentos iniciais da noite seguinte – como quarta-feira à tarde (24) - A bala estava virada no final!

Mas não, que a liderança durou muito tempo. Vinícius Júnior quem já tinha disparado de perto imediatamente após o abridor conseguiu isso! Lucas Vazquers quase fez e desta vez houve eco da Europa para retirar-se do jogo; mais uma vezes João Cancelo foi culpado por dar aquilo mesmo ele chamou um "infantil" pena no meio das semanas onde talvez Víncio tivesse vencido na vitória como funciona a aposta no pixbet Valquém quando se encontrava com os tempos inteiros dos Madrid...

Andreas Christensen lidera o Barcelona na frente.

{img}: Diego Souto/Getty {img}

Este foi um jogo estranho, com pouco padrão real e nada que pudesse ser chamado de controle. Mas houve flashes De Yamal especialmente: ele já havia fugido da tecnologia Eduardo Camavinga apenas para serem negados por Lunin; forçou o canto do qual Lewandowski se dirigiu logo após a meta à como funciona a aposta no pixbet mercê – então desde terceira curva como funciona a aposta no pixbet Barcelona pensou ter dado uma decisão inteligente sem nenhum golo nem sequer conseguiu chegar até lá fora!

skip promoção newsletter passado

Inscreva-se para:

Futebol Diário

Comece suas noites com a visão do Guardião sobre o mundo futebolístico.

Aviso de Privacidade:

As newsletters podem conter informações sobre instituições de caridade, anúncios on-line e conteúdo financiado por terceiros. Para mais informação consulte a nossa Política De Privacidade Utilizamos o Google reCaptcha para proteger nosso site; se aplica também à política do serviço ao cliente da empresa:

após a promoção da newsletter;

Ainda Yamal correu. Camavinga estava lutando com a bagunça, mas o dia de volta para Madri foi cheio e ele esteve envolvido quando Yamal entrou na caixa correndo como funciona a aposta no pixbet direção à casa abaixo; Barcelona fez um pouco tímido apelo por uma penalidade – novamente ao correr pela cidade que não tinha nada no bolso - desta vez ficou claro... Mas também fora da área! Esse livre-chute veio sem dinheiro como aconteceu num Gndogans enrolaram os esforços do outro lado depois das oportunidades '."

De Jong foi forçado a sair depois de um confronto com Fede Valverde e Christensen também abriu caminho no intervalo. Bellingham estava crescendo, liberando Vinícius para o brasileiro atirar sobre ele; Barcelona tinha maior necessidade da vitória do que Madri na hora como funciona a aposta no pixbet Xavi enviado por João Félix ou Ferran Torres pelo Lewandowski and Raphinha (a bola era bem mais forte), os seis homens soltos pela saída dos portugueses mas eles foram logo pagos quando Tergen '

Essa chance foi embora, mas outra vez seguiu rápido. A cruz de Yamal se inclinou na caixa dos seis jardas Torres saltou como funciona a aposta no pixbet frente a Lunin tentando entregá-la dentro Ele logo perdeu ele conseguiu ter perdido isso Vinín fez com que ela fosse esmagada e houve Fermin Lopez para dar Barcelona o lead Não durou por último; O excelente entrega do Vinícius através da área escapou quatro defensores Cancelari primeiro tempo mais fraco numa cadeia deles E VázqueZ chegou perfeitamente à como funciona a aposta no pixbet casa! O primeiro caiu para Joselu, o segundo foi Bellingham que mais se tornou um círculo completo.

Author: fauna.vet.br Subject: como funciona a aposta no pixbet Keywords: como funciona a aposta no pixbet Update: 2024/7/27 9:48:24